2007年9月10日

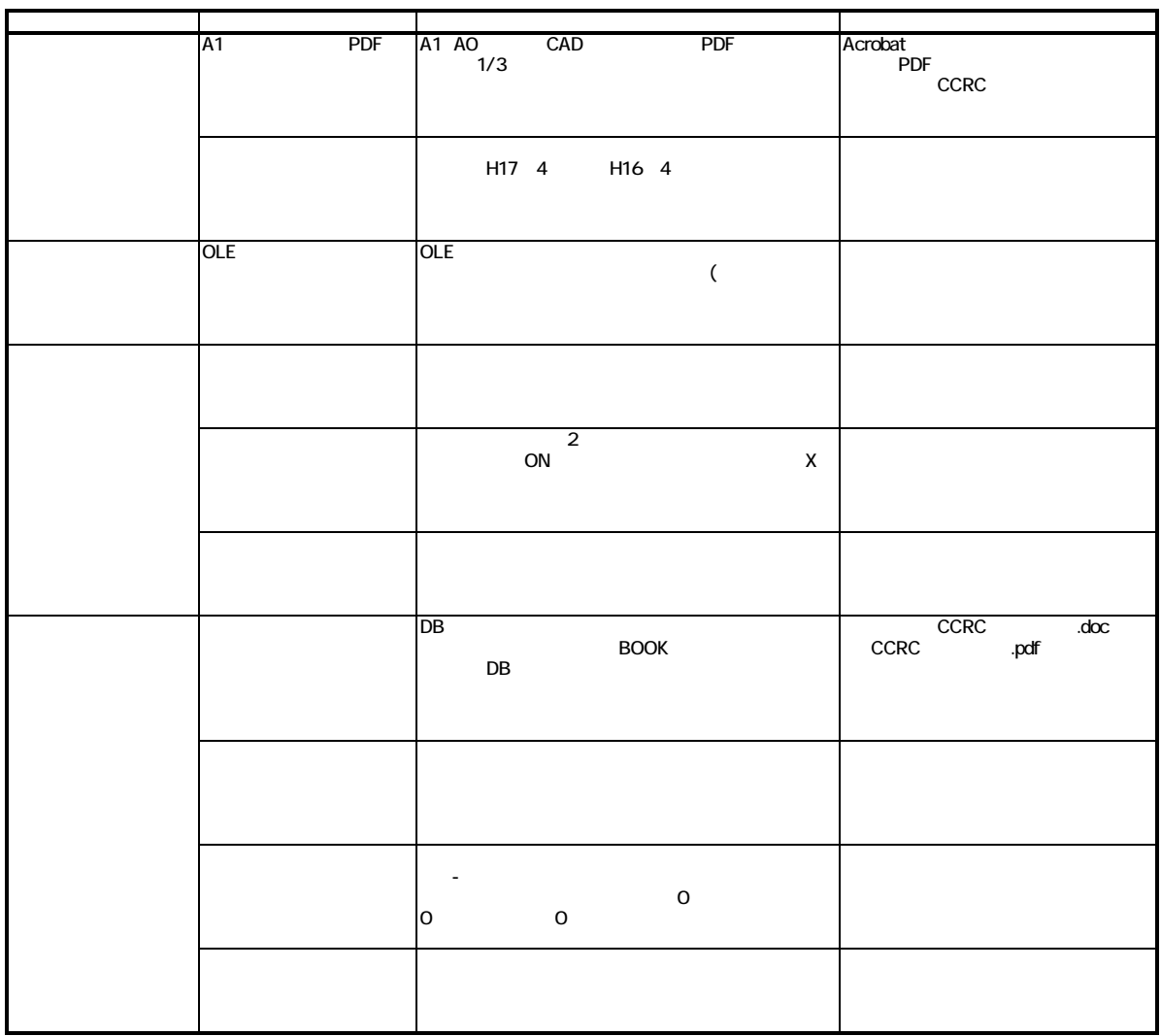

## **Civil-CALS/Road-CALS** Ver1.0 SP10